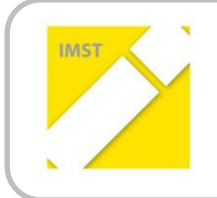

**IMST – Innovationen machen Schulen Top** Schreiben und Lesen

# **NATÜRLICH ILSE 2.0!**

### **Interaktives Lese- und Schreibtraining mittels**

## **eLearning im Verbund mit den**

### **naturwissenschaftlichen Fächern**

**Kurzfassung**

**ID 1425**

**Mag. Michaela Gütl**

**Mag. Michaela Gütl, BEd. Martina Stadler BRG Keplerstraße 1, 8020 Graz**

Graz, im Juli 2015

#### **Ausgangssituation**

Neue Medien sind aus dem Leben von Jugendlichen nicht mehr wegzudenken und der Umgang mit Handy, Computer und Co. ist mittlerweile zur Selbstverständlichkeit geworden. Diese Bedeutung der neuen Medien zeigt sich auch im Schulalltag. Kaum ein Schüler verbringt seine Freizeit ohne Smartphone, selbst in den 5-Minten-Pausen zwischen zwei Unterrichtsstunden das Handy gezückt und für diverse Tätigkeiten im Internet, sei es auf Facebook, Twitter oder WhatsApp verwendet. Neben diesen privaten Aktivitäten findet man aber auch schulgebundene Anwendungen, so ist es üblich Supplierungen, Raumänderungen oder aktuelle E-Mails online mit dem Handy zu checken. Die permanente Bereitschaft einerseits ständig erreichbar zu sein und andererseits diverse Informationen ohne Aufschub sofort einzuholen, sobald Informationsbedarf auftritt, ist charakteristisch für den privaten wie schulischen Alltag unserer Schülerinnen und Schüler. So erscheint es sinnvoll, den "Digital Natives" eine auf ihre Lebensgewohnheiten abgestimmte Lernmethode zur Verfügung zu stellen. "*Digital game-based learning*" stellt neben "*distance learning*" und "*Microlearning*" Methoden bereit, die der Lebenswelt dieser Generation entgegenkommen.

Bereits im Bericht zum Vorgängerprojekt "Natürlich ILSE – Interaktives Lese- und Schreibtraining mittels eLearning im Verbund mit den naturwissenschaftlichen Fächern" im Schuljahr 2013/14 wurde die Notwendigkeit der Förderung einer Verzahnung von Sach- und Sprachwissen verdeutlicht und zu diesem Zweck auf der Plattform Moodle ein Kurs installiert, der diesem Bedürfnis entgegenkommt. Heuer wurde dieser Kurs nicht nur ausgebaut, sondern auch auf ein Lernkarteiensystem auf App-Basis umgestellt.

#### **Projektidee**

Wir setzten uns als Ziel, neben dem bereits bestehenden Angebot zur Förderung der Schreib- und Lesekompetenzen auf edumoodle, ein noch orts- und zeitunabhängigeres Lernangebot zu schaffen: Jene Lernunterlagen, die Lehrer/innen der naturwissenschaftlichen Fächer für den Fachunterricht verwenden, wurden von den Deutschlehrer/innen zunächst sprachlich und anschließend inhaltlich aufgearbeitet. Um die Vorteile von "distance learning" und "Microlearning" zu nutzen und zu kombinieren, wurde das IMST-Projekt 2014/15 auf App-Basis aufgebaut. Damit die Lernenden ihre Motivation nicht verlieren, wurde eine Differenzierung in Anfänger und Profis vorgenommen. Zusätzlich wurden bei manchen Lernkarten zur Veranschaulichung Bilder eingefügt.

Für das Projekt wurde eine Kooperation mit der österreichischen Firma KnowledgePulse eingegangen. KnowledgePulse ist eine Lerntechnologie, die auf das gezielte Wiederholen von Lerninhalten setzt und dadurch den regelmäßigen Wissensaufbau quasi "nebenbei" im Alltag unterstützt. Neben einer Datenbank und einem Administrationsinterface besteht das System aus einer Client-Server-Software-Lösung, wodurch die einzelnen zuvor erstellten Kurse bequem auf das jeweilige Endgerät geladen werden können.

Da dieses System die von Baumgartner und Kerres für "Microlearning" geforderte Robustheit aufweist und das Programmieren unterschiedlicher Lernkarteitypen möglich ist, bietet KnowledgePulse die idealen Voraussetzungen für die Umsetzung unseres Projektes. Ebenso ermöglicht diese Software uns Lehrpersonen einen gezielten Austausch mit den Lernenden, da diese jederzeit die integrierte Feedback-Funktion nutzen können. Des Weiteren können die Lernkarteien auch ohne ständig aufrechte Internetverbindung verwendet werden. Als weiteren Vorteil gegenüber anderen Anbietern sei hier angemerkt, dass KnowledgePulse die statistische Auswertung über den Lernerfolg der Lernenden und die Nutzung der Lernkarten anbietet.

#### **Ergebnis**

Das Produkt-Ergebnis dieses Projekts stellt der eigens kreierte ILSE-Kurs dar, der per Smartphone und/oder Tablet zugänglich ist und in der Folge in aller Kürze vorgestellt wird. Eine genaue Anleitung ist in der Langfassung zu finden.

Nachdem man sich die App KnowledgePulse gedownloadet hat, wählt man einen der folgenden Kurse: *ILSE Informatik 1. Klasse* oder *ILSE Chemie 4. Klasse.* Zunächst findet man eine Lernkartei, die eine Textlänge von maximal 160 Zeichen bietet. Nachdem die Lernenden diese gelesen haben, folgen unterschiedliche Lernkarten, die die Fachkompetenz der Schüler prüfen. Neben den fachspezifischen Inhalten spielt die Sprachkompetenz eine entscheidende Rolle. Denn auch hier werden - wie im Moodle-Kurs - die Schüler/innen angehalten, ihre Kompetenzen in Rechtschreibung, Grammatik und Lesen zu erweitern.

Neben den Lernkarteikarten "Wusstest du das?", die in erster Linie der Informationsbeschaffung dienen, findet man auch Karteikarten, die Fragestellungen beinhalten, jedoch keine Antworten. Diese dienen dazu, dass die Schüler/innen lernen sich selbst bzw. ihr Fachwissen richtig einzuschätzen. Damit haben diesen Karten auch Reflexionsfunktion in Bezug auf effizientes Lernen. Eine wichtige Funktion aus lernpsychologischer Sicht und ist die Möglichkeit, dass die SchülerInnen ihren eigenen Lernfortschritt beobachten können. Dieser wird gleich zu Beginn des jeweiligen Kurses angezeigt, wobei auch hier zwischen *Einsteiger* und *Profi* unterschieden wird.

Darüber hinaus bietet KnowledgePulse eine weitere Grundvoraussetzung von Microlearning (vgl. Baumgartner 2013), da Schüler/innen direkt beim Durcharbeiten des Kurses Feedback geben können. Dieses kann die Kursadministration sofort sehen und dementsprechend zeitnah reagieren. Beim Feedback selbst können die Lernenden neben standardisierten Antwortmöglichkeiten einen individuellen Kommentar hinzufügen. Diese Interaktion schult das kritische Denken und das respektvolle Formulieren von Rückmeldungen.

Dieses Projekt zielt auf Wissenserwerb und auf die Verbesserung der Sprachkompetenz ab. Um beides nachhaltig zu gewährleisten, wurde eine Wiederholungsfunktion aktiviert und so eingestellt, dass jede Frage zweimal richtig beantwortet werden muss. Somit entfällt das schnelle Durchklicken durch Lektionen und das einfache Raten der Antworten. Des Weiteren gibt es im Menü unter "Lernwiederholung" die Möglichkeit eine Erinnerung zu aktivieren, welche bewirkt, dass sich die App bei unregelmäßiger Verwendung selbst in Erinnerung ruft und einfach aufklappt. Damit diese Funktion jedoch nicht als Störung empfunden wird, kann der/die Lernende das Erinnerungsintervall selbst festlegen.

Für motivierte und wissbegierige Schüler steht die Funktion "Karte hinzufügen" zur Verfügung, wodurch sie durch das Hinzufügen neuer Karten und Lerninhalte aktiv in den Kurs eingreifen können. Die Qualitätssicherung der neu hinzugefügten Inhalte erfolgt über die Kursadministration, diese kann selbstverständlich jederzeit eingreifen.

Im Sinne von OER (Open Educational Resources) wurden alle Übungen und Texte selbst erstellt, sodass keine Gefahr einer Verletzung des Copyrights besteht. Der Kurs steht allen interessierten Kolleginnen und Kollegen (auch aus anderen Schulen) zur Verfügung.